Collection Puissance

#### *Physique : Premières F2-F3-F4*

#### **Option : Sciences Techniques Industrielles (STI)**

#### **LE GUIDE DU TECHNICIEN**

#### **DOCUMENT DU PROFESSEUR**

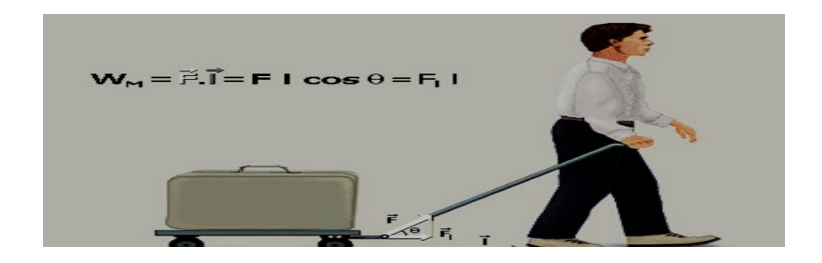

Benoît C. OGAN Falilou OSSENI

Rédigé par : Valère AGUIDA Alexandre G. AMOUSSOU

### Avant-propos

Chers collègues, nous vous remercions pour vos attachements aux ouvrages de la « collection Puissance ». Ce document vous propose une piste de résolution des activités qui figurent dans le cahier de l'élève.

Nous vous prions de nous faire part de vos remarques et suggestions pour l'amélioration future des ouvrages de la « collection Puissance ».

Ensemble avec les ouvrages de la «collection Puissance», révolutionnons l'enseignement des sciences physiques dans nos Lycées et Collèges.

Les auteurs,

# 1. VECTEURS ET LEURS PROJECTIONS

**Activité 1 : Opérations sur les vecteurs**  $1.1)$ 

- a)  $\vec{u} + \vec{v} = \vec{u} + \vec{v}$
- b)  $\vec{u} + \vec{v} + \vec{w} = \vec{u} + (\vec{v} + \vec{w})$
- c)  $\vec{v} + \vec{0} = \vec{v}$
- d)  $\vec{u} + (-\vec{v}) = \vec{u} \vec{v}$
- e)  $\vec{v} (\vec{w}) = \vec{v} + (-\vec{w}) = \vec{v} \vec{w}$
- $\hat{D}$

#### La multiplication : Soient  $\alpha$  et  $\beta$  deux scalaires.  $1.2)$

- a)  $\alpha(\vec{u} + \vec{v}) = \alpha \vec{u} + \beta \vec{v}$
- b)  $(\alpha + \beta)\vec{v} = \alpha\vec{v} + \beta\vec{v}$
- c)  $\alpha(\beta \vec{v}) = \alpha \beta \vec{v}$
- d)  $1\vec{v} = \vec{v}$
- e)  $0\vec{v} = \vec{0}$
- 1.3) Soient A, B et C trois points d'un espace affine
	- a)  $\overrightarrow{AB} + \overrightarrow{BC} = \overrightarrow{AC}$ ; c'est la relation de Chasles.
	- b)  $\overrightarrow{AB} = -\overrightarrow{BA}$

#### Activité 2 : La norme d'un vecteur

- 2.1) Si  $\vec{v}$  est un vecteur, on utilise le symbole  $\|\vec{v}\|$  pour représenter la norme de  $\vec{v}$ . Soit  $\lambda$  un scalaire, complète les égalités et inégalités suivantes :
	- a)  $\|\vec{v}\| \geq 0$
	- b)  $\|\vec{v}\| = 0$  si et seulement si  $\vec{v} = \vec{0}$
	- c)  $\|\vec{v}\| = \|\vec{v}\|$
	- d)  $\|\overrightarrow{\lambda v}\| = |\lambda| \|\overrightarrow{v}\|$
	- e)  $\|\vec{v} + \vec{w}\| \le \|\vec{v}\| + \|\vec{w}\|$  (inégalité du triangle)
- 2.2)  $\vec{v}$  est qualifié de vecteur unité (ou unitaire) si  $\|\vec{v}\| = 1$

2.3) Si  $\vec{v}(a; b)$  dans un système orthonormé alors  $\|\vec{v}\| = \sqrt{a^2 + b^2}$ 

#### **Activité 3 : Produit scalaire**

\n- \n 3.1) 
$$
\text{Le product scalar } \text{e} \vec{u} \vec{v} \text{ est le nombre réel, noté : } \vec{u} \cdot \vec{v}, \text{ live } (\ll \vec{u} \text{ scalar } \vec{v} \cdot \vec{v}) \text{ défini par : } \vec{u} \cdot \vec{v} = \frac{1}{2} (\|\vec{u} + \vec{v}\|^2 - \|\vec{u}\|^2 - \|\vec{v}\|^2)
$$
\n
\n- \n 3.2)  $\text{Soit } \vec{u} \begin{pmatrix} x \\ y \end{pmatrix} \text{ et } \vec{v} \begin{pmatrix} x' \\ y' \end{pmatrix} \text{ deux vectors du plan : } \vec{u} \cdot \vec{v} = \frac{1}{2} (\|\vec{u} + \vec{u}\|^2 - \|\vec{u}\|^2 - \|\vec{u}\|^2) = \|\vec{u}\|^2$ \n
\n- \n $\vec{u}^2 = \vec{u} \cdot \vec{u} = (x\vec{i} + y\vec{j}) \cdot (x\vec{i} + y\vec{j}) = x^2 + y^2 \text{ avec } \vec{u} \cdot \vec{j} = \vec{j} \cdot \vec{i} = 0$ \n
\n- \n $\|\vec{u}\|^2 = x^2 + y^2 \text{ alors } \vec{u}^2 = \|\vec{u}\|^2$ \n
\n- \n b) Démontrer que :  $\vec{u} \cdot \vec{v} = xx' + yy'$ \n
\n- \n $\vec{u} \cdot \vec{v} = \frac{1}{2} (x^2 + x'^2 + 2xx' + y^2 + y'^2 + 2yy' - x^2 - y^2)$ \n
\n

$$
2^{(2)} + 2^{(2)} = x^{2} - y^{2}
$$
  
\n
$$
\vec{u} \cdot \vec{v} = \frac{1}{2} (2xx' + 2yy') = xx' + yy'
$$
  
\n3.3)  
\na)

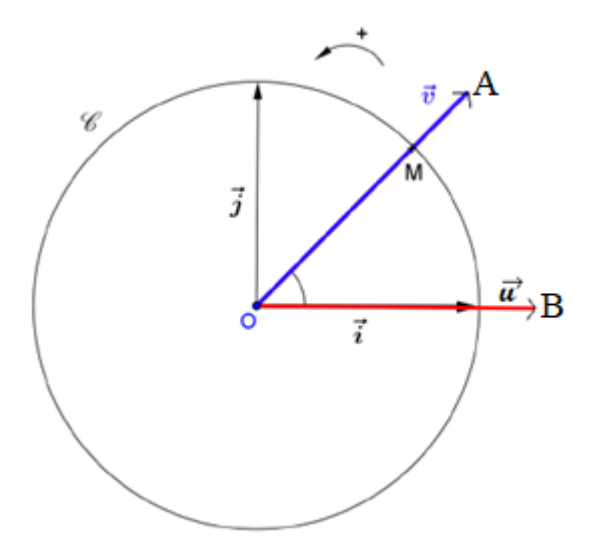

b) Détermine les coordonnées des vecteurs  $\vec{u}$  et  $\vec{v}$ dans la base  $(\vec{i}, \vec{j})$  $\overrightarrow{OA}(OA; 0); \overrightarrow{OB}(OBCos(\overrightarrow{I}, \overrightarrow{OB}); OBsin(\overrightarrow{I}, \overrightarrow{OB}))$  $c)$ 

 $(\vec{i}, \vec{OB}) = (\vec{u}, \vec{v}) = \text{alors } \vec{OB}(\vec{OB} \cos(\vec{u}, \vec{v}); \vec{OB} \sin(\vec{u}, \vec{v}))$  $\vec{u} \cdot \vec{v} = xx' + yy' = OA \times OBcos(\vec{u}, \vec{v})$  $OA = ||\vec{u}||$ ;  $OB = ||\vec{v}||$  et  $(\vec{u}, \vec{v}) = \alpha$  $\vec{u} \cdot \vec{v} = ||\vec{u}|| \times ||\vec{v}|| \cos \alpha$ d) On pose  $(\vec{u}, \vec{v}) = 90^{\circ} \Rightarrow \vec{u} \cdot \vec{v} = 0$  alors les vecteurs  $\vec{u}$  et  $\vec{v}$  sont orthogonaux.  $|\vec{i}|^{(1)}_{(1)}$  et  $|\vec{j}|^{(0)}_{(1)}$  donc  $||\vec{i}|| = ||\vec{j}|| = 1$  $3.4)$  $\vec{i} \cdot \vec{j} = 0$ . La base est orthonormée. Généralité :

 $\{\|\vec{u}\| = \|\vec{v}\| = 1 \quad (\vec{u}, \vec{v}) \text{ est une base orthonormée.}$ <br> $\vec{u}, \vec{v} = 0$ 

Pour trois vecteurs :  $(\vec{u}, \vec{v}, \vec{w})$  on a:  $\left\{\n\begin{aligned}\n||\vec{u}|| &= ||\vec{v}|| = ||\vec{v}|| = 1 \\
\vec{u} \cdot \vec{v} &= 0; \ \vec{u} \cdot \vec{w} = 0 \text{ et } \vec{w} \cdot \vec{v} = 0;\n\end{aligned}\right.$ Complète les propriétés suivantes sur le produit  $3.5)$ scalaire:

a) 
$$
\vec{u} \cdot \vec{v} = \vec{v} \cdot \vec{u}
$$

- b)  $\vec{u} \cdot (\vec{v} + \vec{w}) = \vec{u} \cdot \vec{v} + \vec{u} \cdot \vec{w}$
- c)  $\vec{u} \cdot \vec{u} = ||\vec{u}||^2$
- d)  $\vec{0} \cdot \vec{v} = 0$
- e)  $(\lambda \vec{u}) \cdot \vec{v} = \lambda \vec{u} \cdot \vec{v}$

#### Recherche les identités remarquables suivantes :  $3.6)$

- a)  $(\vec{u} + \vec{v})^2 = ||\vec{u}||^2 + ||\vec{v}||^2 + 2\vec{u} \cdot \vec{v}$
- b)  $(\vec{u} \vec{v})^2 = ||\vec{u}||^2 + ||\vec{v}||^2 2\vec{u} \cdot \vec{v}$

c) 
$$
(\vec{u} + \vec{v})(\vec{u} - \vec{v}) = \vec{u}^2 - \vec{v}^2
$$

#### **Activité 4 : Produit vectoriel**

Donne une représentation de  $\vec{u} \wedge \vec{v}$  $4.1)$ 

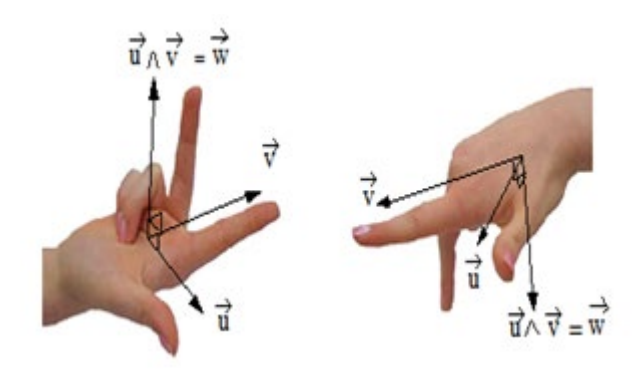

- Exprimer  $\|\vec{u} \wedge \vec{v}\| = \|\vec{u}\| \times \|\vec{v}\| |\sin(\vec{u}, \vec{v})|$  $4.2)$
- Lorsque  $\vec{u}$  et  $\vec{v}$  sont colinéaires alors  $\vec{u} \wedge \vec{v} = \vec{0}$  $4.3)$

4.4) 
$$
\vec{u} \wedge \vec{v} \begin{pmatrix} a_2b_3 - a_3b_2 \\ a_3b_1 - a_1b_3 \\ a_1b_2 - a_2b_1 \end{pmatrix}
$$
  
\na) 
$$
\vec{u} \wedge \vec{v} \begin{pmatrix} -7 \\ 14 \\ 21 \end{pmatrix} \text{ et } \vec{v} \wedge \vec{u} \begin{pmatrix} 7 \\ -14 \\ -21 \end{pmatrix};
$$

$$
\vec{u} \wedge \vec{v} = -\vec{v} \wedge \vec{u}
$$
  
\nb) 
$$
\|\vec{a} \wedge \vec{b}\| = 6 \times 5 \times \frac{1}{2} = 15
$$

# **2. STATIQUE**

### **1) Les méthodes de la statique**

#### **Activité 1 : Modélisation des actions mécaniques**

- 1.1) On appelle action mécanique, toute cause capable de provoquer ou d'empêcher (le mouvement du solide, la déformation du solide) en translation (forces) et /ou en rotation (moment)..
- 1.2) Ce sont les forces  $(F)$  et moments $(M)$ .
- 1.3) Définitions :

**Les actions mécaniques extérieures** : actions qu'exercent, sur les différents éléments du système isolé, tous les solides n'appartenant pas au système matériel isolé. (actions de contact qui s'exercent à la frontière du système isolé ou actions à distance). Ce qui n'est pas isolé est souvent appelé le milieu extérieur.

Les actions mécaniques intérieures : ce sont les interefforts qu'exercent les différents éléments du système isolé les uns sur les autres aux différents points de contact. Ces efforts intérieurs peuvent être des efforts de cohésion traduisant la résistance du matériau aux sollicitations. Attention ! Ces actions ne peuvent pas être visualisées donc représentées. Elles n'apparaissent pas dans l'inventaire des actions lors de l'isolement.

1.4) Plan d'une étude de statique :

Isoler le solide ou le système de solides :

- − le représenter seul
- − matérialiser graphiquement les AM auquel il est soumis

− choisir et représenter un système d'axes de projection

Etablir le bilan des A.M.E :

− Action : nom, point d'application, direction et intensité.

Appliquer le Principe Fondamental de la Statique (PFS)

#### **Activité 2 : Force et moment**

- 2.1) AM de contact et AM à distance.
- 2.2) Définitions et exemples :
	- − Une AM est dite à « distance » si elle ne résulte pas d'une liaison mécanique entre les 2 solides ; Exemples : Action de la pesanteur ; action magnétique
	- − Une AM est dite de « contact » lorsqu'elle résulte d'une liaison mécanique entre au moins deux solides ;

Exemples : action de contact entre la table et le sol ; l'action d'une boule sur un plan

- 2.3)
- 2.3.1) Cette grandeur est une force représentée par F
- 2.3.2) Une force, en mécanique, désigne l'effort qui tend à faire se translater un solide. Elle se défini par :
- Son point d'application.
- Sa direction (droite support de la force)
- Son sens
- Sa norme (intensité) exprimée en Newton (N).

#### 2.3.3) Représentation

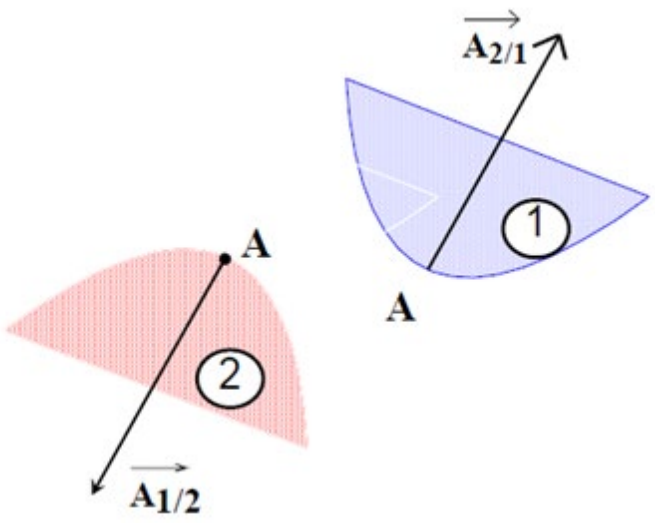

2.3.4) Principe des actions mutuelles.

Si un solide 1 exerce une action mécanique sur un solide 2 alors le solide 2 exerce une action réciproque sur le solide 1. Ces deux actions sont directement opposées :

$$
\begin{cases} \vec{{\rm A}}_{1/2} = -\vec{{\rm A}}_{2/1} \\ \vec{{\rm M}}_{\rm A}(1/2) = -\vec{{\rm M}}_{\rm A}(2/1) \end{cases}
$$

2.3.5) Forces de contact et forces à distance

- 2.4)
- 2.4.1) C'est une rotation
- 2.4.2) C'est le moment
- 2.4.3) La distance OA représente le bras de levier Oui, l'effet de la rotation dépend de la distance OA
- a) L'effet de la rotation est nul lorsque la ligne d'action de la force passe par l'axe.
- b) L'effet de la rotation est nul lorsque la ligne d'action de la force rencontre par l'axe. NB : Ici, l'enseignant peut faire remarquer tous ses effets en utilisant la porte ou la fenêtre de la salle de classe, en rotation autour d'un axe qui passe par les gongs

#### Activité 3 : Moment d'une force par rapport à un point : vecteur moment

3.1.1)  $\overrightarrow{M_A(F)} = \overrightarrow{AB} \Lambda \overrightarrow{F}$ 3.1.2)  $\overrightarrow{M_A(F)} = \overrightarrow{0} \Leftrightarrow \begin{cases} A \text{ et } B \text{ sont confondus ou} \\ \overrightarrow{F} \text{ est un vecteur nul ou} \\ \overrightarrow{AB} \text{ et } \overrightarrow{F} \text{ sont colinéaires} \end{cases}$ 3.1.3)  $\left\| \overrightarrow{M_A(\vec{F})} \right\| = \left\| \overrightarrow{AB} \wedge \vec{F} \right\| = \left\| \vec{F} \right\| \left\| \overrightarrow{AB} \right\| \left| \sin \left( \overrightarrow{AB}, \vec{F} \right) \right|$ avec AH =  $\left\|\overrightarrow{AB}\right\| \left|\sin(\overrightarrow{AB}, \vec{F})\right| = d d' \text{où } \left\|\overrightarrow{M_A(\vec{F})}\right\| = F. d$  $3.1.4$  a)  $\overrightarrow{M_A(F)} = \overrightarrow{AB} \wedge \overrightarrow{F} = (\overrightarrow{AC} + \overrightarrow{CB}) \wedge \overrightarrow{F}$  $\overrightarrow{M_A(F)} = \overrightarrow{AB} \Lambda \overrightarrow{F} = \overrightarrow{AC} \Lambda \overrightarrow{F} + \overrightarrow{CB} \Lambda \overrightarrow{F}$ :  $\overrightarrow{CB}$  et  $\overrightarrow{F}$  sont colinéaires alors :  $\overrightarrow{CB}\Lambda\overrightarrow{F} = \overrightarrow{0}$  $D'$ où  $\overrightarrow{M_A(F)} = \overrightarrow{AC}\overrightarrow{AF}$ .

 $3.1)$ 

b) Conclusion : Le moment d'une force par rapport à un point ne dépend pas de la position du point d'application de la force sur sa droite d'action.

3.1.5)  
\n
$$
\overrightarrow{M_D(\vec{F})} = \overrightarrow{DB}\Lambda\vec{F} = (\overrightarrow{DA} + \overrightarrow{AB})\Lambda\vec{F} = \overrightarrow{DA}\Lambda\vec{F} + \overrightarrow{AB}\Lambda\vec{F}
$$
\n
$$
\overrightarrow{M_D(\vec{F})} = \overrightarrow{DA}\Lambda\vec{F} + \overrightarrow{M_A(\vec{F})} : \text{transport de moment}
$$
\n3.2)  
\n3.2.1)  
\n
$$
\overrightarrow{M_A(\vec{F})} \begin{pmatrix} L_A \\ M_A \\ N_A \end{pmatrix} \text{ avec } \begin{cases} L_A = F_Z(y_B - y_A) - F_y(z_B - z_A) \\ M_A = F_x(z_B - z_A) - F_z(x_B - x_A) \\ N_A = F_y(x_B - x_A) - F_x(y_B - y_A) \end{cases}
$$

3.2.1) Exprime les coordonnées L<sub>A</sub>, M<sub>A</sub> et N<sub>A</sub> de  $\overrightarrow{M_A(F)}$ dans la base  $(\vec{i}, \vec{j}, \vec{k})$ .

3.2.2)  $\left\| \overrightarrow{M_A(\vec{F})} \right\| = \sqrt{L_A^2 + M_A^2 + N_A^2}$ 3.2.3) Unité : N. m

#### Activité 4 : Moment d'une force par rapport à un axe

4.1) Calculate le moment vectoriel 
$$
\overrightarrow{M_A(F)}
$$
  
\n4.1.1) en utilisant le produit vectoriel  
\n
$$
\overrightarrow{M_A(F)} = \overrightarrow{AM} \wedge \overrightarrow{F} = \begin{vmatrix} 0.1 \\ 0.05 \\ -0.2 \end{vmatrix} \wedge \begin{vmatrix} 0 \\ -500 \\ -10 \end{vmatrix}
$$
\n
$$
\overrightarrow{M_A(F)} = \begin{vmatrix} -100.5 \\ 1 \\ -50 \end{vmatrix} \text{ (N. m)} = -100.5 \overrightarrow{x} + \overrightarrow{y} - 50 \overrightarrow{z}
$$

$$
\overrightarrow{\mathrm{M_A(F)}} = -100.5\overrightarrow{\mathrm{x}} = -100.5\overrightarrow{\mathrm{1}}
$$

4.1.2) en utilisation de la notion « force  $\times$ bras de levier »

$$
\overrightarrow{F_{1\rightarrow 2}} = \overrightarrow{F_y} + \overrightarrow{F_z} \Rightarrow \overrightarrow{M_A(\overrightarrow{F_{1\rightarrow 2}})} = \overrightarrow{M_A(\overrightarrow{F_y})} + \overrightarrow{M_A(\overrightarrow{F_z})}
$$
\n
$$
\overrightarrow{M_A(\overrightarrow{F_{1\rightarrow 2}})} = (-F_y \times AM'' - F_z \times AM') \overrightarrow{x}
$$
\n
$$
\overrightarrow{x}
$$
est l'axe qui est perpendiculaire au plan de la figure.  
\nD'après les coordonnées, les normes sont :  
\n
$$
F_y = 500 \text{ N}; F_z = 10 \text{ N}; AM' = 0.05 \text{ m}; AM'' = 0.2 \text{ m}
$$

$$
\overrightarrow{M_A(F_{1\to 2})} = (-500 \times 0.2 - 10 \times 0.05)\vec{x}
$$
  
= -100.5 \vec{x}

Puis on calcule le moment par rapport à x : il suffit de le projeter.

 $M_{Ax}(\vec{F}) = -100.5$  N.m

La force  $\overrightarrow{F_{1\rightarrow2}}$  exerce un moment de -100,5 N.m autour de l'axe de rotation du pédalier.

#### Activité 5: Modélisation d'une AM par un torseur

- 5.1) Force et moment
- 5.2) C'est le torseur des AM.
- 5.3) L'ensemble de ces 2 vecteurs est appelé TORSEUR de l'AM (force  $\overrightarrow{A}_{1/2}$ ) sur le solide au point B est noté  ${T_{2/1}}_R$

$$
{T(A_{1/2})}_B^1 = \begin{Bmatrix} \vec{R}_{1/2} \\ \vec{M}_{B2/1} \end{Bmatrix}_B^1 = \begin{Bmatrix} \vec{A}_{1/2} \\ \vec{B}\vec{A} \Lambda \vec{A}_{1/2} \end{Bmatrix}_B^1
$$

Les éléments de réduction du torseur sont :

$$
\vec{R}_{1/2} = \vec{A}_{1/2} \text{ et } \overrightarrow{M_B(\vec{A}_{1/2})} = \overrightarrow{BA} \Lambda \vec{A}_{1/2}
$$

Activité 6 : Torseur des AM d'un système de forces sur un solide

6.1) 
$$
\{\mathbf{T(S)}\}_A = \begin{Bmatrix} \vec{\mathbf{R}}(S) \\ \vec{\mathbf{M}}_A(S) \end{Bmatrix}_A = \begin{Bmatrix} \sum \vec{\mathbf{F}}_i \\ \sum \vec{\mathbf{M}}_A(\vec{\mathbf{F}}_i) \end{Bmatrix}_A
$$

6.2) 
$$
\{\mathcal{T}(S)\}_B = \begin{cases} \overline{\mathcal{R}(S)} \\ \overline{\mathcal{M}}_B(S) \end{cases} \text{ avec }
$$

$$
\overline{\mathcal{M}}_B(S) = \overline{\mathcal{M}}_A(S) + \overline{\mathcal{B}}\overline{\mathcal{A}}\Lambda \overline{\mathcal{R}}(S)
$$

6.3) 
$$
{0}_A = {\overline{0} \choose{\overline{0}}}_A
$$
  
\n6.4)  ${P}_{G} = {\overline{P} \choose{\overline{0}}}_G = {\begin{pmatrix} 0 & 0 \\ 0 & 0 \\ -P & 0 \end{pmatrix}}_G;$   
\n ${({\overline{P}})}_A = {\begin{pmatrix} {\overline{P}} & 0 & 0 \\ {\overline{A}}^T & \overline{A} & \overline{P} \end{pmatrix}}_A = {\begin{pmatrix} 0 & L \\ 0 & M \\ -P & N \end{pmatrix}}_A$   
\n ${\tau}_{m \to C}{}_A = {\begin{pmatrix} \overline{0} & 0 \\ \overline{M}{}_A{}_{m \to C} \end{pmatrix}}_A$ 

2) Les cas particuliers d'équilibre

#### Activité 7 : Principe fondamental de la statique

7.1) 
$$
\{\vec{F}_{ext}\}_0 = \begin{Bmatrix} \vec{R}(\vec{F}_{ext}) \\ \vec{M}(\vec{F}_{ext}) \end{Bmatrix}_0
$$

 $7.2)$ condition d'équilibre du solide (S)

$$
\{\vec{F}_{ext}\}_0 = \{0\}_0 \Rightarrow \begin{vmatrix} \vec{R}(\vec{F}_{ext}) = 0\\ \vec{M}(\vec{F}_{ext}) = 0 \end{vmatrix}
$$

- Equilibre en translation :  $\vec{R}(\vec{F}_{ext}) = 0$
- Equilibre en rotation :  $\vec{M}(\vec{F}_{ext}) = 0$
- $7.4)$ Enoncé du PFS : Un solide est en équilibre dans un référentiel galiléen si le torseur des actions mécaniques extérieures qui lui est appliqué est nul.
	- Théorème de Varignon : Le moment d'une force par rapport à un axe quelconque est égale à la somme algébrique des moments de ses composantes.

#### 3) Application des lois générales à des systèmes soumis à des AM dont les modèles peuvent-être coplanaires

#### Activité 8 : Etude des actions de contact

Une liaison mécanique est dite « parfaite » 8.1) lorsque les surfaces de contact sont géométriquement parfaites; les effets de « l'adhérence » (solide

immobile) ou du « frottement » (solide en mouvement) sont alors négligeables.

- 8.2) Les différents types d'une AM de contact :
	- − Action ponctuelle ;
	- − Action linéique ;
	- − Action surfacique.
- 8.3) Définitions et exemples
	- Action ponctuelle : Action appliquée en un point matériel, par exemple une force ponctuelle. Ex : action d'une boule sur un plan
	- L'unité de force ponctuelle est N (Newton)
	- Multiples : daN; kN; MN
	- Action linéique : force appliquée sur un ensemble de points matériels formant une ligne droite ou courbe.

Ex : action d'un cylindre sur un plan

- L'unité de force linéique est : N / m
- Ou multiples : daN.  $m^{-1}$ ; kN.  $m^{-1}$ ; MN.  $m^{-1}$
- Action surfacique : appliquée sur un ensemble de points matériels formant une surface.

EX : action d'un cube sur un plan

- L'unité de l'action surfacique est : N.  $m^{-2}$
- multiples : daN.  $m^{-2}$ ; kN.  $m^{-2}$ ; MN.  $m^{-2}$
- 8.4) Identifie de chaque type d'AM de contact :

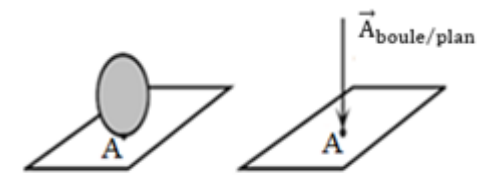

force ponctuelle

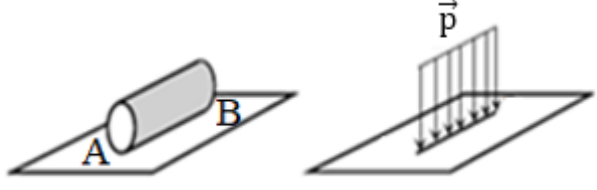

force linéique

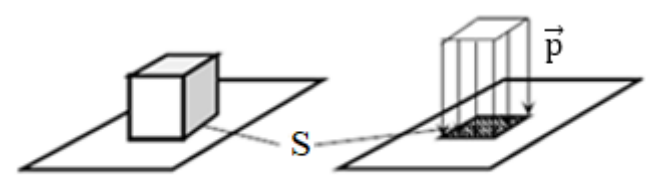

Force surfacique

8.5) Frottement : Si deux surfaces en contact se déplacent ou glissent l'une par rapport à l'autre, on dit qu'il y a frottement.

Adhérence : Lorsque ces deux surfaces tendent à glisser mais ne se déplacent pas, on dit qu'il y a adhérence.

**Activité 9 : Analyse mécanique des liaisons ; modélisation des liaisons (ou appuis)**

- 9.1) Pour les systèmes plans, les mouvements possibles se ramènent à une rotation autour d'un axe normal au plan du système et à une translation dans une direction quelconque du plan.
- 9.2) Trois degrés de liberté.
- 9.3) On distingue :
	- − Appui simple glissant
	- − Appui double (ou rotule ou articulation)
	- − Encastrement

#### **9.4.1) Appui simple glissant**

- a) Les mouvements possibles :
- une translation d'axe Ax
- une rotation d'axe Az
- b) d. d. l = 2; nombre de réactions  $n_R = 1$
- c) La réaction d'appui en A est donc perpendiculaire au plan tangent en A, seule son

intensité suivant Ay est inconnue :  $R$  $\mathbf 0$  $A_y$   $\big)$  $\mathbf 0$ 

d) Description du symbole :

La pointe du triangle symbolise le fait que l'appui est ponctuel, permettant ainsi la rotation autour de la pointe du triangle, tandis que les deux rouleaux signifient que ce dernier est glissant.

#### **9.4.2) Appui double**

- a) Mouvement possible :
- − Seule la rotation, autour de l'axe Az du solide S1 par rapport au solide S2.
- b) d. d. l = 1; nombre de réactions  $n_R = 2$
- c) La réaction d'appui de S<sub>2</sub> sur S<sub>2</sub> a donc deux composantes, une horizontale et une verticale :  $A_{\rm x}$

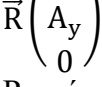

d) Représentation :

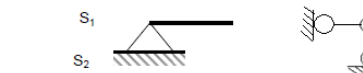

#### **9.4.3) Encastrement**

- a) Il n'y a pas de mouvement possible
- b) L'encastrement ne permet plus aucun degré de liberté de S1 par rapport à S2.
- c) nombre de réactions  $n_R = 3$
- d) La réaction d'appui de S2 sur S1 a alors trois composantes :
- − une force horizontale HA suivant la direction Ax;
- − une force verticale VA suivant la direction Ay;
- − un couple C<sub>A</sub> d'axe Az.

$$
\vec{R}\begin{pmatrix}A_x\\A_y\\C_A\end{pmatrix}
$$

e) Représentation graphique :

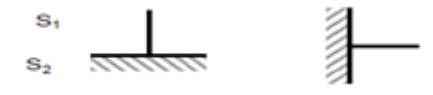

#### **Activité 10 : Système isostatique-système hyperstatique**

- 10.1) On pose :  $L = n_R C_0$ 
	- a) Si  $L = 0$  alors la structure est dite isostatique, l'écriture des équations de la statique suffit seule à déterminer les réactions d'appuis.
	- b) Si  $L > 0$ , alors la structure est dite hyperstatique d'ordre L ; l'écriture des équations d'équilibre ne suffit pas seule à déterminer les réactions d'appuis. Il faudra écrire d'autres équations.
	- c) Si L < 0, la structure est un mécanisme, elle n'est pas stable. Elle va s'écrouler.
	- d) Les conditions  $L \geq 0$
- NB : Dans le plan, le nombre d'équations  $C_0 = 3$
- 10.2) On considère la poutre suivante reposant sur deux appuis A et D.
	- a)  $L = 3 3 = 0$ : système isostatique.
	- b)Schéma statique :

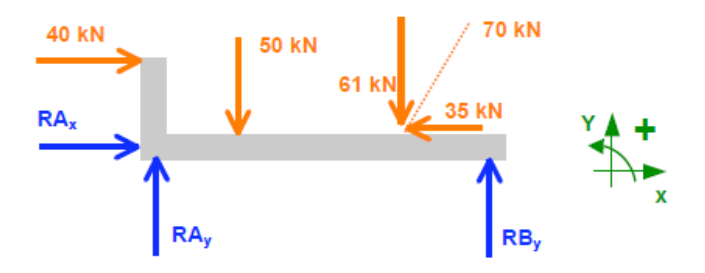

c) Détermination des réactions aux appuis

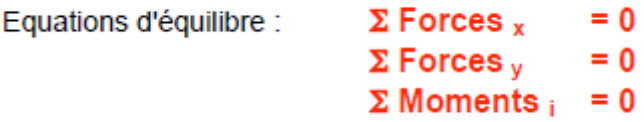

3 inconnues;  $RA_x$   $RA_y$   $RB_y$   $\rightarrow$  système isostatique → le système est stable  $\sum F_{ix} = 0 \Rightarrow 40 + (-35) + R_{Ax} = 0(1)$  $R_{\text{Av}} = -5$  kN (1)  $\sum F_{iy} = 0 \Rightarrow -50 + (-61) + (-35) + R_{Ax} + R_{By} = 0$  $R_{\text{av}} + R_{\text{By}} = 111 \text{ kN (2)}$  $\sum M_A(F_i) = 0 \Rightarrow (-2.0 \times 40) + (-2.0 \times 50) +$  $(-5.5 \times 61) + (7.0 \times R_{\text{By}}) = 0$  (2)

$$
R_{\rm By} = \frac{515.7}{7} = 73.6 \text{ kN (3)}
$$

En injectant (3) dans (2) , il vient :

$$
R_{\text{Dx}} = 111 - 73.6 = 37.4 \text{ kN}
$$

Vérification :  $\sum$  Moments  $\sum$  = 0

$$
(-2,0 \times 40) + (5,0 \times 50) + (1,5 \times 61) + (-7,0 \times 37,4) = 0
$$

#### **Activité 11 : Les charges (ou forces) réparties**

- 11.1) Identification de chaque type de charge :
	- − Fig.1 : charges uniformément réparties
	- − Fig.2 : charges réparties d'intensité variable
- 11.2) Intensité de la résultante des charges appliquées :

$$
-\quad \text{Fig.1}: Q = q \times S \text{ avec } S = B \times H
$$

$$
- \text{ Fig.2 : } Q = q \times S \text{ avec } S = \frac{H \times B}{2}
$$

11.3) Point d'application de la résultante :

- Fig.1: A = 
$$
\frac{1}{2}
$$
H  
- Fig.2: A =  $\frac{2}{3}$ H

#### **Activité 12 : Statique graphique**

- 15.1) Définitions
	- − Dyname : c'est le polygone de forces
	- − Dynamique du polygone de forces : C'est la figure comprenant le polygone des forces, le pôle et le rayon polaire
	- − Funiculaire : C'est le polygone de forces du plan de situation (ou figure de position) et dont les côtés sont parallèles aux rayons polaires.
- 15.2)
	- 15.1.1) Construction du dyname ;

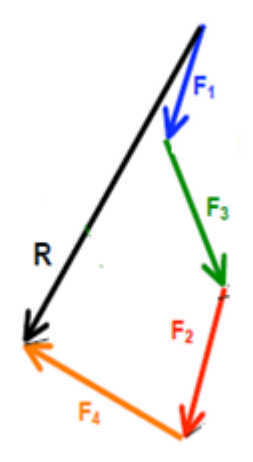

15.1.2) Détermination graphique de l'intensité de la résultante  $\vec{R}$  de ces forces.

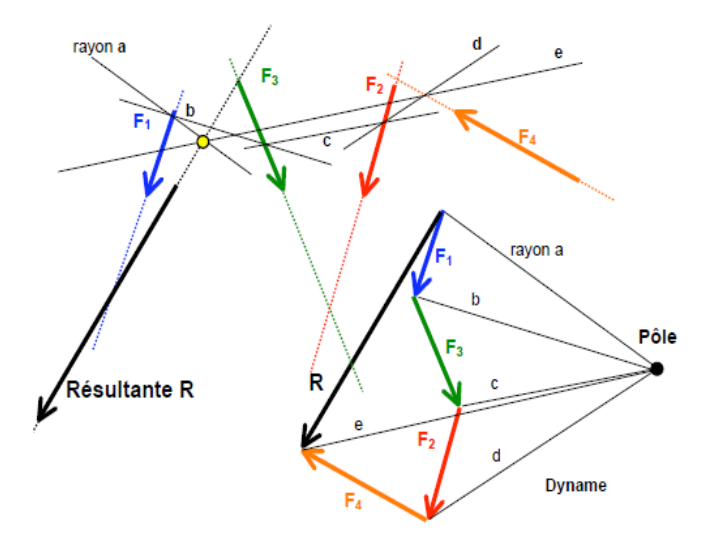

#### **4) Le du centre de gravité**

#### **Activité 13 : Recherche du centre de gravité d'un système.**

- 16.1) Le centre de gravité d'un système matériel est le point, noté **G**, par lequel passe la ligne d'action de la résultante des forces de pesanteur. C'est le point d'application du poids du système matériel.
- 16.2) La relation barycentrique : soit G le barycentre

$$
\sum_{i=1}^{n} m_i \overrightarrow{A}_{i} = \overrightarrow{0}
$$

16.3) Le C.d.G est indépendant de la position du système matériel dans l'espace.

16.4.1) Expression des coordonnées de G :

$$
\overrightarrow{O}^{\bullet} = \frac{\sum m_i \overrightarrow{Og}_i}{M} \Rightarrow \begin{cases} X_G = \frac{m_i x_{gi}}{M} \\ Y_G = \frac{m_i y_{gi}}{M} \\ Z_G = \frac{m_i z_{gi}}{M} \end{cases}
$$

16.4.2) Le C.d.G est indépendant de la position du système matériel dans l'espace du repère.

16.4.3) Expression du C.D.G

$$
\begin{cases}\nX_G = \frac{S_1 x_{gi}}{S} \\
Y_G = \frac{S_1 y_{gi}}{S} \\
Z_G = \frac{S_1 z_{gi}}{S}\n\end{cases}
$$
 avec 
$$
\begin{cases}\nS_i = \text{section élémentaire} \\
S = \text{surface totale}\n\end{cases}
$$

#### **Application**

Détermination du CDG des figures suivantes :

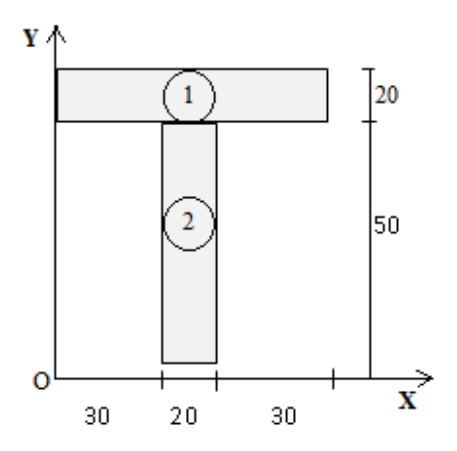

- Aire : A<sub>1</sub> = L × l = 80 × 20 = 1600m<sup>2</sup>  
\n- Aire : A<sub>2</sub> = L × l = 50 × 20 = 1000m<sup>2</sup>  
\n
$$
\begin{cases}\n x_{G1} = 40 \\
 1 \big|_{X_{G2}} = 60\n\end{cases}, \quad\n\begin{cases}\n x_{G2} = 40 \\
 2 \big|_{X_{G2}} = 25\n\end{cases}
$$
\n
$$
\begin{cases}\n X_G = \frac{(x_{G1} \times S_1) + (x_{G2} \times S_2)}{S}\n\end{cases}
$$

$$
\begin{cases}\nY_{G} = \frac{(y_{G1} \times S_1) + (y_{G2} \times S_2)}{S}\n\end{cases}
$$

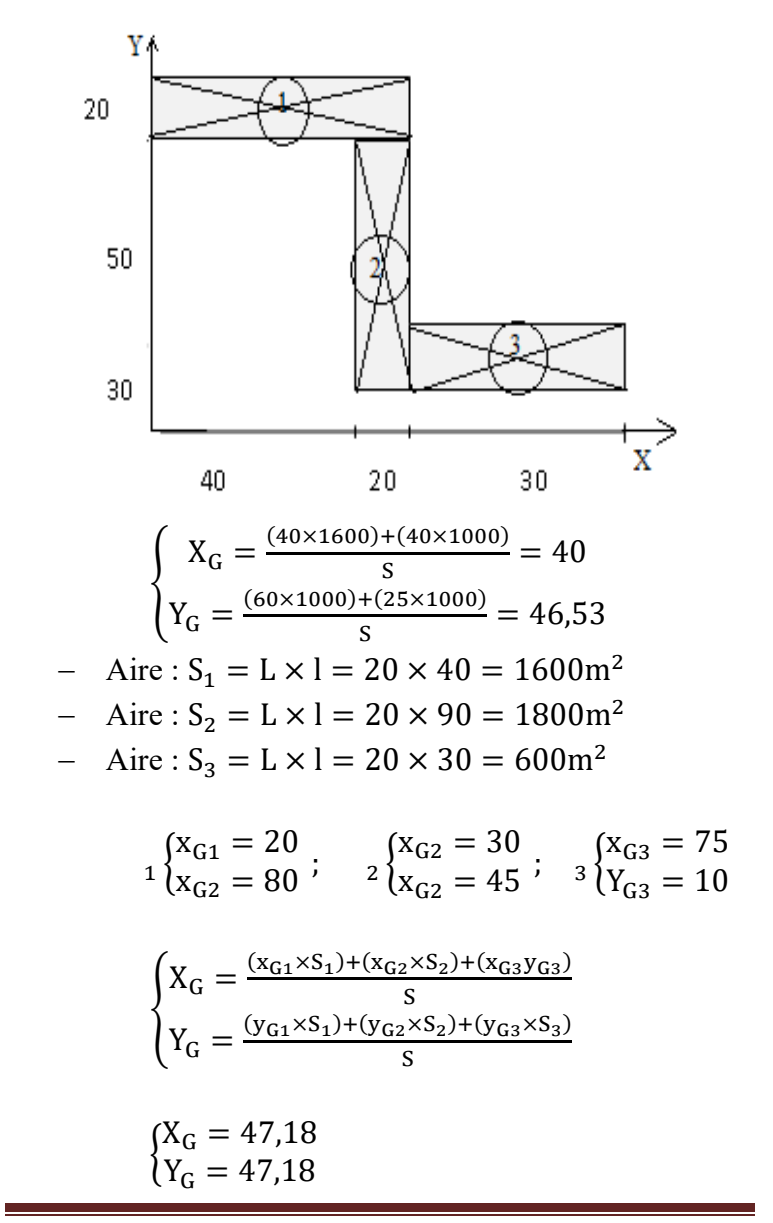

## **3. CINEMATIQUE A/ LA CINEMATIQUE DU POINT MATERIEL**

#### **1) Mouvement d'un solide Activité 1 : Qu'est ce qu'un référentiel ?**  1.1)

- 1.1.1) Un référentiel est un corps solide que l'on choisit comme référence pour étudier le mouvement d'un autre corps.
- 1.1.2) Un point matériel est un objet dont on peut les dimensions son très petites devant l'échelle du problème à résoudre.
	- − Un mobile est un corps en mouvement.
- 1.1.3) Un référentiel est constitué :
	- − D'un solide de référence ;
	- − D'un repère d'espace, lié au solide de référence
	- − D'un repère de temps.
- 1.1.4) Quelques référentiels d'étude d'un mobile :
	- − Référentiel terrestre : il pour référence, tout solide fixe par rapport à la surface de la Terre.
	- − Référentiel géocentrique : il a pour origine de référence, le centre de gravité de la Terre.
	- − Référentiel héliocentrique : il a pour origine, le centre de gravité du soleil.

1.2)

- 1.2.1) La trajectoire d'un point mobile est la courbe qui décrit l'ensemble des positions occupées par ce mobile au cours du temps.
	- La trajectoire peut être une droite, un cercle ou une courbe quelconque.

1.2.2)

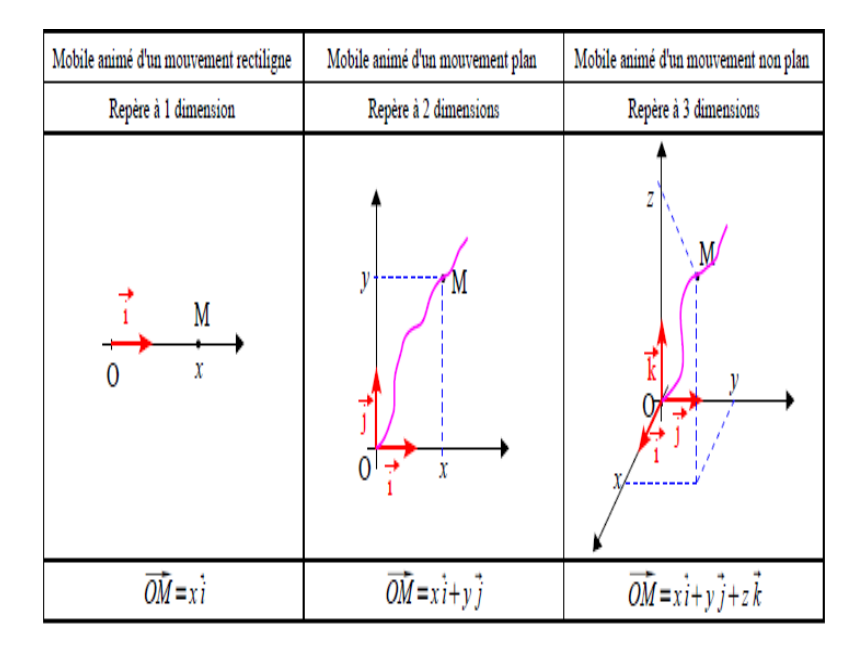

#### **Activité 2 : Qu'est ce qu'un mouvement de translation ou de rotation ?**

2.1)

- − Les trajectoires sont identiques ;
- − Les vecteurs vitesses sont les mêmes ;

2.2)  $AB = A_0B_0$ ;  $BC = B_0C_0$ .

- 2.3) Un solide est en mouvement de translation lorsqu'un segment quelconque de ce solide reste parallèle a lui-même au cours du déplacement de ce solide.
- 2.4) Translation rectiligne ou curviligne
- 2.5)
	- − Lorsque la trajectoires des différents points de ce solide sont des droites, la translation est dite rectiligne.
	- − Lorsque la trajectoires des différents points de ce solide sont des courbes la translation est dite curviligne.
- 2.6) Lorsqu'un solide est anime d'un mouvement de rotation autour d'un axe fixe, tous les points du solide décrivent des trajectoires circulaires autour de cet axe.

2.7)

- − Figure a) : mouvement de translation rectiligne
- − Figure b) : mouvement de translation curviligne
- Figure c) : mouvement de rotation

#### **Activité 3 : Vecteur vitesse d'un point d'un solide en rotation ou en translation rectiligne**

- 3.1) La vitesse moyenne d'un point d'un solide est le quotient L de son parcours par la durée correspondante.  $V = \frac{L}{\Delta t}$
- 3.2) Expression de la vitesse moyenne pour :
- 3.2.1) Un mouvement de translation rectiligne

3.2.2) Un mouvement curviligne.

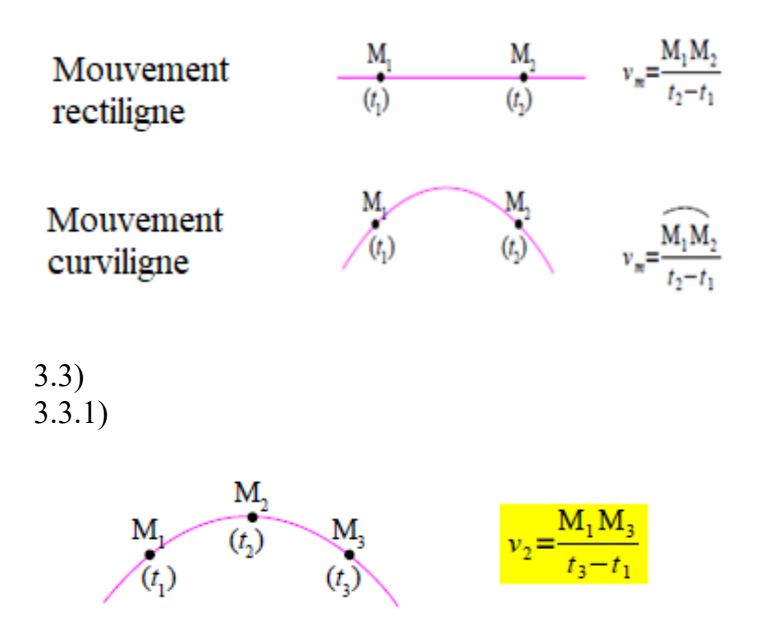

3.3.2) Le vecteur vitesse instantanée  $\vec{V}$  à un instant t est caractérisé par :

– Un point d'application : l'endroit où se trouve le point a cet instant.

- Une direction, tangente a la trajectoire en ce point.
- Un sens, celui du déplacement a cet instant.
- Une norme V en m.  $s^{-1}$
- 3.3.3) Représentation du vecteur vitesse.

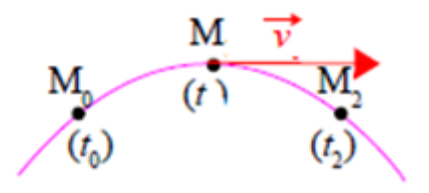

- 3.3.4) La nature du mouvement :
	- a) Mouvement rectiligne
	- b) Mouvement accéléré
	- c) Mouvement décéléré

$$
3.4)
$$

3.4.1) 
$$
\omega = \frac{\alpha}{\Delta t}
$$
; unité: rad. s<sup>-1</sup>

$$
3.4.2) V = R\omega
$$

**Activité 4 : Vecteur accélération d'un point en rotation et en translation rectiligne**

4.1)  
4.1.1) 
$$
\vec{a}_{m} = \frac{\vec{v}_{2} - \vec{v}_{1}}{t_{2} - t_{1}}
$$
  
4.1.2) L'unité est m. s<sup>-2</sup>  
4.1.3)  $\vec{a} = \frac{d\vec{v}}{dt}$ 

4.1.4) Expression  $a_x = \frac{dv_x}{dt}$ 4.2)

4.2.1) Les composantes : 
$$
\vec{\Gamma} = \gamma_t \vec{t} + \gamma_n \vec{n}
$$
  

$$
\vec{\Gamma} = \begin{cases} \gamma_t = \frac{dV}{dt} \\ \gamma_n = \frac{V^2}{\rho} \end{cases}
$$

- 4.2.2)  $\left\{\begin{matrix} \gamma_t : \text{composite tangent} \\ \gamma_t : \text{composite normal} \end{matrix}\right\}$ γ<sub>n</sub>: composante normale
- 4.2.3) Quelle est la nature du mouvement dans les cas suivants :
	- a)  $\vec{\Gamma}$  et  $\vec{V}$  sont de même sens : mouvement accéléré
	- b)  $\vec{\Gamma}$  et  $\vec{V}$  sont de sens contraires : mouvement décéléré

#### **Activité 5 : Les différentes lois de mouvement en fonction du temps.**

- 5.1) Mouvement de translation rectiligne :
- 5.1.1) Le mouvement rectiligne est dit uniforme si la vitesse est une constante.

Etablis son équation horaire :  $x(t) = V_{0x}(t - t_0) + x_0$ 

Conditions initiales à  $t_0$ :  $\begin{cases} V_{0x} : \text{vitesse initial} \\ x_0 : \text{abscisse initial} \end{cases}$  $\mathbf{x_0}$ : abscisse initiale

5.1.2) Le mouvement rectiligne est uniformément varié si l'accélération est une constante.

Etablis son équation horaire :

$$
x(t) = \frac{1}{2}a_x(t - t_0)^2 + V_{0x}(t - t_0) + x_0
$$

- 5.2) Les mouvements de rotation :
- 5.2.1) Lorsque la vitesse de rotation a une valeur constante la rotation est uniforme et le mouvement est périodique.
- 5.2.2) Equation horaire du mouvement par :
	- a) Son abscisse angulaire θ :

 $θ(t) = ω(t - t<sub>0</sub>) + θ<sub>0</sub>$  { $ω: vitesse angular e  
θ<sub>0</sub>: abscisse angular e initial e$ 

b) Par son abscisse curviligne s :

 $s(t) = V(t - t_0) + S_0$   $\begin{cases} V: \text{vitesse linear} \\ s_0: \text{abscisse curviling} \end{cases}$  initiale 5.2.3)

> a) La période T est la durée au bout de laquelle le mouvement recommence identique à luimême.

b) 
$$
T = \frac{1}{N}
$$
 avec  $\begin{cases} T \text{ en seconde (s)} \\ N \text{ en hertz (Hz)} \end{cases}$ 

- 5.2.4) Le mouvement circulaire est dit uniforme lorsque sa vitesse angulaire est constante.
	- a)  $V = R\omega$

b) 
$$
T = \frac{2\pi}{\omega} = \frac{2\pi R}{V}
$$

#### **B/LA CINEMATIQUE DU SOLIDE**

#### Activité 6 : Qu'est qu'un mouvement plan ?

- 6.1) Un solide indéformable est un solide dont la distance entre deux points reste toujours constante au cours du temps.
- Translation et rotation  $6.2)$
- $6.3)$ Un mouvement est dit "plan" lorsqu'il ne correspond ni à une translation, ni à une rotation absolue. C'est une combinaison de 2 ou plusieurs mouvements simples.

#### Activité 7 : Equiprojectivité du champ des vecteurs vitesses linéaires.

 $7.1)$ Ecris le torseur cinématique caractérisant le mouvement du solide S par rapport à R au point M.

$$
\{V(S/R)\}_M = \left\{\frac{\overrightarrow{\Omega(S/R)}}{V(M, S/R)}\right\}_M \text{ avec }
$$

$$
\overrightarrow{V(N, S/R)} = \overrightarrow{V(M, S/R)} + \overrightarrow{NM} \Lambda \overrightarrow{\Omega(S/R)}
$$

7.2) Les éléments de réduction de ce torseur :

- cas d'une translation : tous les ponts ont même vitesse linéaire. il n'est alors plus indispensable de préciser le centre d'expression du torseur.

$$
\{V(S/R)\} = \left\{\frac{\vec{0}}{V(A, S/R)}\right\}
$$

cas d'une rotation : tous les points de l'axe de rotation ont une vitesse linéaire nulle. Ainsi lorsque le centre d'expression du torseur cinématique est pris sur l'axe de rotation. le torseur s'écrit :

$$
{V(S/R)}_0 = {\overline{\Omega(S/R)} \choose {\overrightarrow{0}}}_0;
$$
 0, centre de l'axede rotation

Relation :  $V(A, S/R)$ .  $\overrightarrow{AB} = V(B, S/R)$ .  $\overrightarrow{AB}$  $7.3)$ 

 $7.4)$ Le champ des vecteurs vitesse linéaire d'un solide en translation est uniforme. Tous les points ont la même vitesse.

 $7.5)$ 

7.5.1.) En tant que centre de rotation, le CIR est situé à l'intersection des perpendiculaires aux vecteurs vitesses du solide.

7.5.2.) 
$$
\frac{V_A}{IA} = \frac{V_B}{IB} = \frac{V_C}{IC} = \omega
$$

## **4. RESISTANCE DES MATERIAUX**

#### **1) Objet et méthode de la résistance des matériaux**

#### **Activité 1 : Contrainte et déformations dans les poutres**

1.1)

- a) Les différentes parties de cette poutre :
	- 1: Poutre ;
	- 2: Section droite ;
	- 3: Fibre ou ligne moyenne
	- 4: fibre
- b) La ligne moyenne est la courbe décrite par le centre de gravité G de la section droite de la poutre.

1.2)

#### 1.2.1)  $\vec{C}$  est une force intérieure à la poutre

1.2.2)  $C = \frac{F}{S}$ 

1.2.3) La contrainte s'exprime en N. m−2

Autres unités de la contrainte :

- $-1$ N. m<sup>-2</sup> = 1Pa et 1bar = 10<sup>5</sup>Pa
- $1kPa = 1kN$ . m<sup>-2</sup> = 10<sup>3</sup>N. m<sup>-2</sup>
- $-1$ MPa = 1MN. m<sup>-2</sup> = 10<sup>6</sup>N. m<sup>-2</sup>
- $1$ daN = 10N

#### 1.2.4) Définir les composantes normales

$$
\begin{cases}\n\sigma = \frac{F_n}{S} ; c' \text{estla contract in the normal} \\
\tau = \frac{F_\tau}{S} ; c' \text{estla contract in the normal} \\
\end{cases}
$$

#### **Application 1**

1) 
$$
\begin{cases} F_n = F \cdot \sin 50^\circ = 114.91N \\ F_t = F \cdot \cos 50^\circ = 96.42N \end{cases}
$$

2) 
$$
\sigma = \frac{F_n}{s} = 957,58N \cdot m^{-2}
$$
  
\n $\tau = \frac{F_{\tau}}{s} = 803,5N \cdot m^{-2}$ ;  $S = L \times l = 0,12m^2$ 

#### **Activité 2 : Torseur des efforts intérieurs**

- 2.1) Définitions :
	- − effort normal N∶C'est la projection de R sur la normale extérieure  $( ; \vec{x})$ .
	- − effort tranchant T: C'est la projection de R sur le plan de la section droite  $( ; \vec{y}, \vec{z})$ .
	- $-$  moment torsion M<sub>t</sub>: C'est la projection de M<sub>G</sub> sur la normale extérieure  $( ; \vec{x})$ .
	- $-$  moment de flexion  $M_f$ : C'est la projection de  $M_G$ sur le plan de la section droite  $( ; \vec{y}, \vec{z})$ .

#### 2.2) Signification de chaque composante

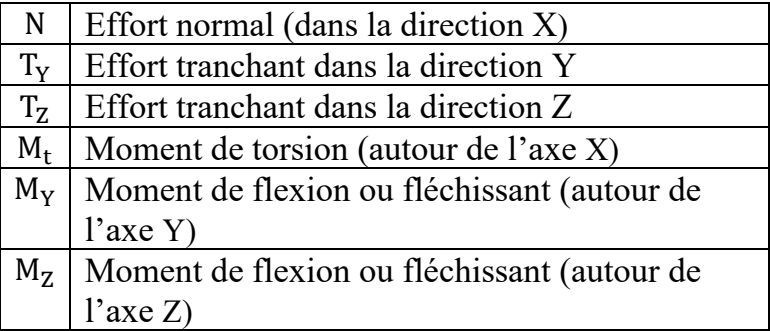

L'effort tranchant :  $\dot{T} =$  $T_v$ ,  $\vec{v}$  +  $T_z$ ,  $\vec{z}$ 

Le moment de flexion :  $\vec{M} = M_Y \cdot \vec{y} + M_Z \cdot \vec{z}$ 

2.3) N,  $T_v$ ,  $M_t$  et  $M_v$ 

- 2.3.1) Relations entre sollicitations et efforts extérieurs :  $S_1$ :  $F_{ext\rightarrow D} + R = 0$  et  $S_2$ :  $F_{ext\rightarrow D} + F_{ext\rightarrow G} = 0$ 2.3.2) On tire que :  $\vec{F}_{ext\to D} = -\vec{R}$  et  $\vec{F}_{ext\to D} = -\vec{F}_{ext\to G}$  $D'$ où  $R = F_{ext\rightarrow G}$
- 2.3.3) Tire alors une conclusion en complétant la phrase suivante : les sollicitations sont **égales** aux actions des efforts à **gauche** de la section (S) où est pratiquée la coupure.

#### **Activité 3 : Déformation et sollicitations simples**

- 3.1) Une déformation est dite plastique lorsque le matériau reprend sa forme initiale après sa déformation.
	- 3.2) Une poutre est un solide engendré par une surface plane (S) dont le centre d'inertie G décrit une courbe  $_{0}$  1, le plan de (S) restant normal à la courbe
		- $0 \t1$
	- 3.3)
	- 3.3.1) Les sollicitations simples que subit une poutre suite à une déformation sont :
		- Traction ou compression pure
		- − Flexion pure
		- − cisaillement
	- 3.3.2) Définitions :
		- − Une poutre est soumise à la traction ou compression simple lorsqu'elle est soumise à deux forces directement opposées qui tendent à l'allonger (traction) ou à la raccourcir (compression). La seule sollicitation agissante est l'effort normal N.

On a:  $N \neq 0$ ;  $T = M_t = M_f = 0$ .

− Une poutre est cisaillée chaque fois que les efforts exercés sur deux tronçons différents se réduisent à deux forces égales et opposées perpendiculaires à la ligne moyenne.

On a:  $T \neq 0$ ;  $N = M_t = M_f = 0$ .

Une poutre est sollicitée à la torsion simple lorsqu'elle est soumise à ses deux extrémités à deux couples opposés ayant pour support la ligne moyenne pour les couples tel que :  $N = T = M_f = 0$  et  $M_t \neq 0$ .

Une poutre est soumise à une sollicitation de flexion chaque fois qu'il y a fléchissement de la ligne moyenne. La charge à laquelle est soumise la pièce s'exerce dans le sens ou la direction transversale.

$$
N = T = M_t = 0 \text{ et } M_f \neq 0.
$$

3.3.3)

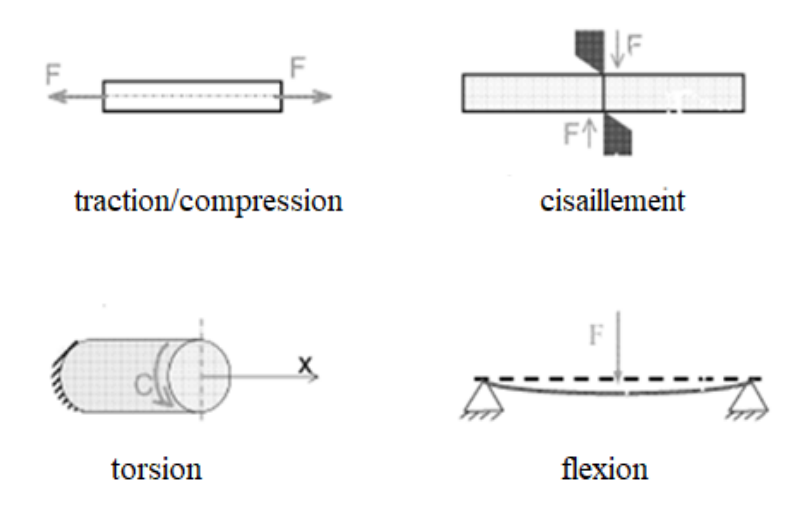

#### **Application 2**

Quelles sont les valeurs correspondantes à chaque type de sollicitations enregistrées dans le tableau suivant :

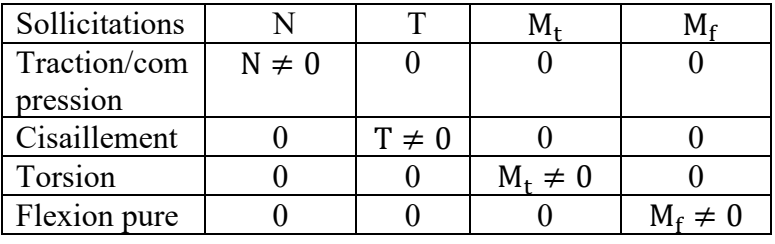

#### **Activité 5 : Hypothèses et principes de la RDM** 5.1)

- − Un matériau est une substance d'origine naturelle ou artificielle, une matière destinée à être mise en forme, entrant dans la composition d'un produit.
- Ex : acier ; le bois ; fer ; contre-plaqué ; PVC...
- 5.2) Les hypothèses sur un matériau. Le matériau est :
	- − élastique (le matériau reprend sa forme initiale après un cycle chargement déchargement),
	- − linéaire (les déformations sont proportionnelles aux contraintes),
	- − homogène (le matériau est de même nature dans toute sa masse),
	- − isotrope (les propriétés du matériau sont identiques dans toutes les directions).
- 5.3) Domaine pratique de validité des hypothèses de la  $RDM$ .
- − Dimensions transversales de la poutre petites par rapport à sa longueur :
- − Rayon de courbure de la fibre moyenne grand par rapport aux dimensions transversales: au moins 5 fois la hauteur des sections droites.
- 5.4) Les principes :
	- − Principe de Navier-Bernoulli : Après déformation de la poutre, les sections normales à la fibre moyenne restent planes et normales à la fibre moyenne.
	- − Principe de Saint-Venant : Dans une section éloignée des points d'application des forces concentrées (forces données ou réactions d'appuis), les contraintes et les déformations ne dépendent que de la résultante et du moment.
	- Principe de superposition : Un effet (déformation, déplacement, contrainte) produit par plusieurs causes (charges appliquées,..) est la superposition des effets produits par chacune de ces causes supposée agir isolément.

#### **2) Interprétation des résultats d'essais des matériaux (traction, dureté, résilience, fatigue)**

#### **Activité 6 : Les essais des matériaux**

- 6.1) Un matériau homogène est un matériau dont les caractéristiques (physique ou chimique) sont les même en chaque point.
- 6.2) Ex de matériaux homogène : l'acier ; le fer.
- 6.3) Une éprouvette normalisée est une pièce de dimensions normalisées fabriquée dans le matériau à tester. Elle est de formes cylindrique ou parallélépipédique (plate).
- 6.4) Les différents types d'essais des matériaux :
	- − Essais de traction ;
	- − Essai de dureté ;
	- − Essai de résilience ;
	- − Essai de fatigue…
- 6.5) Définitions :
	- − L'essai de traction, de compression ou de flexion, détermine l'aptitude à la déformation d'un matériau soumis a un effort progressif
	- − L'essai de dureté fournit des renseignements sur la résistance a la pénétration d'une pièce dure soumise a un effort constant
	- − L'essai de résilience caractérise la résistance au choc
	- − L'essai de fatigue étudie le comportement du matériau vis a vis de sollicitations alternées bien inferieures a la contrainte nécessaire pour le rompre.

#### **Application 3**

- 1) Eprouvette
- 2) Cylindrique
- 3)
- − L0 : longueur utile initiale de l'éprouvette
- $S_0$ : section initiale de l'éprouvette
- − F : force appliquée à l'extrémité de l'éprouvette

#### **Activité 7 : L'essai de traction simple**

- 7.1) Interprétation des différentes zones de la courbe :
	- OA : zone de déformation élastique (réversible)
	- AE : palier de plasticité (présence d'un acier doux dans notre cas)
	- EB : zone de déformation plastique répartie
	- BC : zone de déformation plastique non répartie. Il y a striction de l'éprouvette jusqu'à la rupture (en C).
- 7.2)  $E = \frac{\sigma}{\epsilon}$  ou σ = E. ε
- 7.3) Enoncé de la loi de HOOKE :
	- − La déformation ε (epsilon) d'une pièce soumise à une contrainte normale reste proportionnelle à cette contrainte.  $σ = E$ . ε
	- La contrainte de proportionnalité est le module d'élasticité noté E encore appelée module d'Young de matériel de la pièce.
- 7.4) Recherche la valeur du module d'élasticité E pour les matériaux suivants : cuivre, fer.

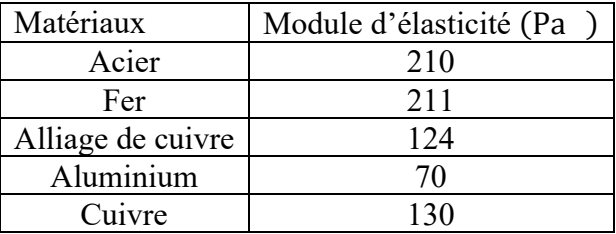

#### **Application 4** 1)  $\sigma =$  E.  $\frac{\Delta I}{I_0}$  $\frac{\Delta l}{l_0}$  = 2. 10<sup>5</sup>  $\times \frac{0.5}{1000}$  = 100MPa 2)  $\sigma = \frac{N}{S} = \frac{N}{\pi R^2} \Rightarrow \sigma \times \pi \left(\frac{D}{2}\right)$  $\frac{1}{2}$ 2  $= N$  $D^2 = \frac{4N}{\pi\sigma}$ πσ  $\Leftrightarrow$  D =  $\sqrt{\frac{4N}{\pi\sigma}} = \sqrt{\frac{4,5.10^3}{100\pi}} = 8$ mm.

#### **3) Relations entre les efforts, les contraintes et les déformations subis par une poutre**

#### **Activité 8 : Traction simple –compression simple** 8.1)  $\sigma = \frac{N}{c}$ S 8.2)  $\sigma = E$ .  $\varepsilon \Rightarrow \frac{N}{S} = \frac{\Delta L E}{l_0}$  ou  $\frac{\Delta L}{l_0}$  $\frac{\Delta I}{I_0} = \frac{N}{S.E} = \epsilon$ 8.3) La condition de résistance de la pièce s'écrit :  $\sigma_{\text{max}} = \frac{N_{\text{x}}}{A} \le \overline{\sigma}_{\text{a}} = \frac{\sigma_{\text{e}}}{S}$ S  $-\sigma_{\text{max}}$ : contrainte maximale en MPa;

- − σa: résistance admissible au matériau en MPa;
- − σe: résistance élastique du matériau en MPa;
- − S: coefficient de sécurité.

8.4) Pour une compression : 
$$
\Delta l = l_f - l_o < 0
$$
.  

$$
\frac{\Delta l}{l_o} = \frac{-N}{S.E} = \varepsilon
$$

**Application 5** 1)  $\frac{\Delta I}{I}$  $\frac{\Delta I}{I_0} = \frac{N}{S.E} \Leftrightarrow \Delta I = \frac{I_0.N}{S.E} = \frac{I_0 \times N}{\pi r^2.E}$  $\Delta l = 3.31.10^{-2}$ m 2)  $\frac{\Delta I}{I_0} = \frac{-N}{S.E} \Rightarrow S = \frac{-N.I_0}{E \cdot \Delta I}$  or  $S = C^2$  $\mathbf{I}_{0}$  $\Leftrightarrow c = \sqrt{S} = \sqrt{\frac{-N \cdot I_0}{E \cdot \Delta I}} = 0.37 \text{cm}$ 

#### **Application 6**

a) Calcul du diamètre du tyran  
\n
$$
\frac{N}{S} \le R_P; \ S = \pi R^2 = \pi \frac{D^2}{4} \Rightarrow N \le R_P \pi \frac{D^2}{4}
$$
\n
$$
\frac{4N}{\pi R_P} \le D^2 \Rightarrow \sqrt{\frac{4N}{\pi R_P}} \le D d' \text{ où 8mm} \le D
$$
\nb) Calculate l'allongement du tyran.

$$
(\text{Calculate 1'allowgement du tyran.})
$$

$$
\Delta l = \frac{N. l}{S.E} = 0.994 \text{mm}
$$

#### **Activité 9 : Le cisaillement pur**

9.1)  $\tau = \frac{T}{s}$ S  $9.2)$ τ: contrainte tangentielle en MPa T: effort tranchant en N S: air de la section droite en mm<sup>2</sup>

NB : Pour n sections cisaillées, on a :  $\tau = \frac{T}{n.S}$ 

9.3.1)

- a) γ appelé angle de glissement relatif.
- b) Dans la zone de déformation élastique γ reste très petit donc tanγ ≈ γ Or tanγ =  $\frac{\Delta y}{\Delta x}$  d'où γ =  $\frac{\Delta y}{\Delta x}$ 9.3.2) a)  $= \frac{\tau}{\gamma}$
- b) Enonce la loi de HOOKE pour le cisaillement.

La déformation  $\gamma$  d'une pièce soumise à une contrainte cisaillement reste proportionnelle à cette contrainte.  $\tau = \gamma$ c)  $\}$ τ: en MPa : en MPa γ en radian ou sans unité

d) En réalité =  $0.4E$ . E étant le module d'YOUNG. Retrouve la valeur de G pour le cuivre.

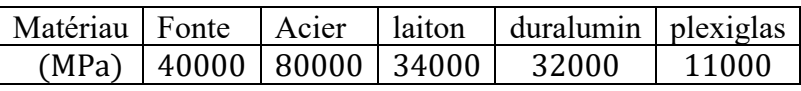

e) Condition de résistance.

Pour qu'une poutre résiste en toute sécurité il faut que :

 $\tau \le R_{pg}$  avec  $R_{pg} = \frac{R_e}{S}$ � RPg: résistance pratique de glissement ou de cisaillement Re: résistance limite de rupture ou de glissement

#### **Activité 10 : Epures ou diagrammes des efforts**

- 10.1) Méthode des sections pour le tracé des DEN et des DMT.
- a) Calculer les réactions aux appuis
- b) Identifier les intervalles où le chargement ne varie pas
- c) Choisir une origine O (appui d'extrémité)
- d) Faire une coupe à une distance x (quelconque) de l'origine à l'intérieur du premier intervalle
- e) Tracer le DCL partiel (celui de gauche de préférence)
- f) Appliquer les équations d'équilibre de la statique afin d'obtenir les expressions de T et M en fonction de x
- g) Refaire les étapes (d), (e) et (f) pour tous les intervalles identifiés à l'étape (b)
- h) Tracer les diagrammes en respectant la convention de signe pour T et M
- 10.2) Diagramme des efforts

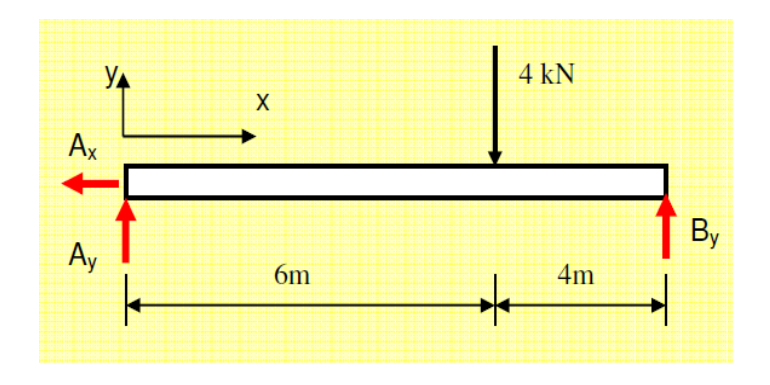

− Calcul des réactions :  $\sum F_{x} = 0 \Rightarrow A_{x} = 0;$  $\sum M_A = 0 \Rightarrow 10B_v - 4 \times 26 = 0$  $\Leftrightarrow$  B<sub>y</sub> = 2,4kN  $\sum F_{v} = 0 \Rightarrow A_{v} + B_{v} - 4 = 0 \Rightarrow A_{v} = 1,6kN$ − Sur cette poutre, il y a deux intervalles :  $0 < x < 6$  et  $6 < x < 10$ 

Coupe 1

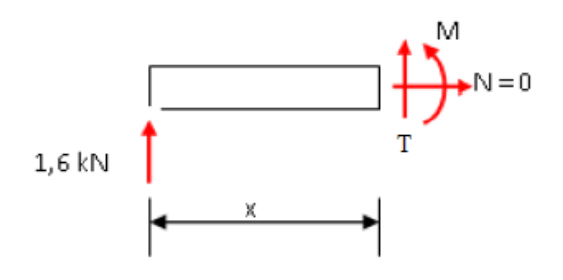

$$
\sum M_1 = 0 \Rightarrow M - 1, 6x = 0 \Rightarrow M = 1, 6x
$$
  

$$
\sum F_y = 0 \Rightarrow 1, 6 + T = 0 \Rightarrow T = -1, 6
$$

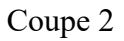

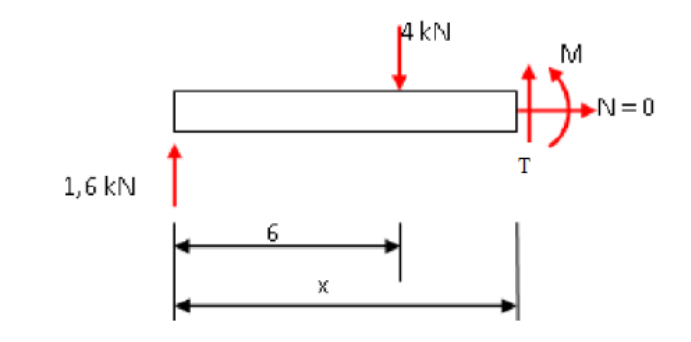

$$
\sum F_y = 0 \Rightarrow 1,6 - 4 + T = 0 \Rightarrow T = 2,4
$$
  

$$
\sum M_2 = 0 \Rightarrow M - 1,6x + 4(x - 6) = 0 \Rightarrow
$$
  

$$
M = -2,4x + 24
$$

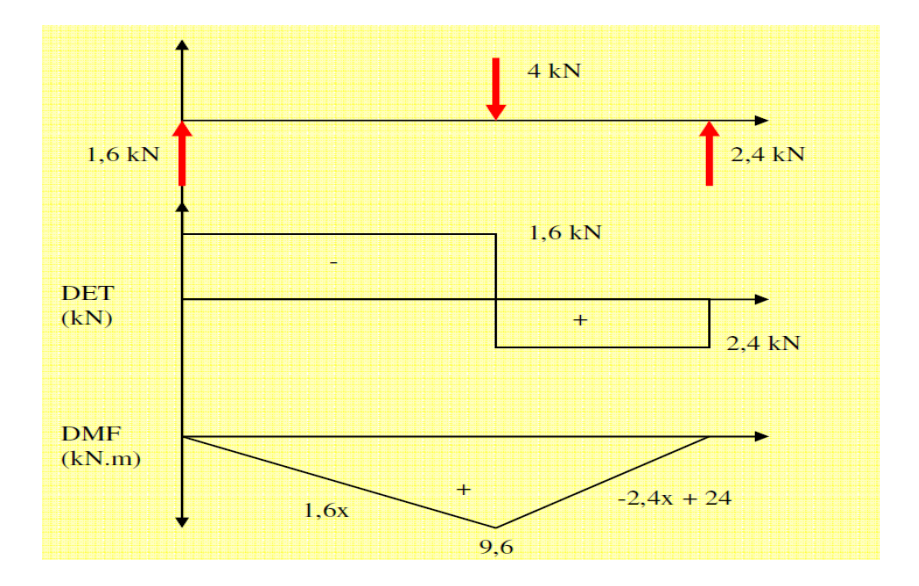

#### **Application 7**

- 1) Détermination :
- − efforts normaux

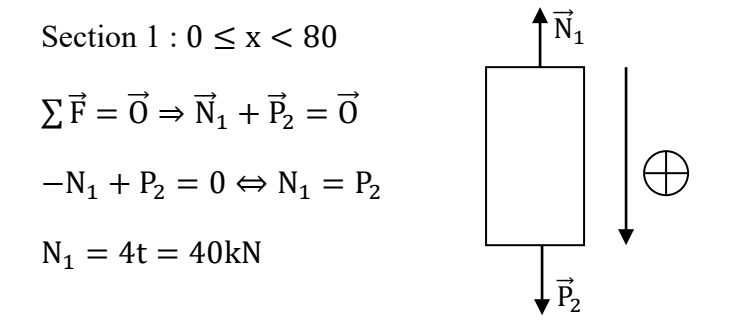

Section 2: 80 
$$
\leq x < 120
$$
  
\n
$$
\sum \vec{F} = \vec{0} \Rightarrow \vec{N}_2 + \vec{P}_2 = \vec{0} \Rightarrow -N_2 + P_2 = 0
$$
\n
$$
\Leftrightarrow N_2 = P_2; N_2 = 4t = 40kN
$$
\nSection 3: 120  $\leq x < 150$   
\n
$$
\sum \vec{F} = \vec{0} \Rightarrow \vec{N}_3 + \vec{P}_1 + \vec{P}_2 = \vec{0} \Rightarrow -N_3 + P_1 + P_2 = 0
$$
\n
$$
\Leftrightarrow N_3 = P_1 + P_2; N_3 = 6t = 60kN
$$
\n
$$
\text{contains}
$$
\nSection 1:  $\sigma_1 = \frac{N_1}{S_2} = 16.10^7 Pa$   
\nSection 2:  $\sigma_2 = \frac{N_2}{S_1} = 9.52.10^7 Pa$ 

Section 3: 
$$
\sigma_3 = \frac{N_3}{S_1} = 14,28.10^7 Pa
$$
  
- allongements

Section 1: 
$$
\Delta l_1 = \frac{N_1 l_0}{S_2 \times E} = 64.10^{-3} \text{m}
$$
 avec  $l_0 = 80 \text{cm}$ 

Section 2: 
$$
\Delta l_2 = \frac{N_2 l_0}{S_{1 \times} E} = 64.10^{-3} \text{m}
$$
 avec  $l_0 = 120 \text{cm}$ 

Section 3 :  $\Delta l_3 = \frac{N_3 l_0}{S_1 E} = 107. 10^{-3}$ m avec  $l_0 = 150$ cm

2) Tracé du DEN

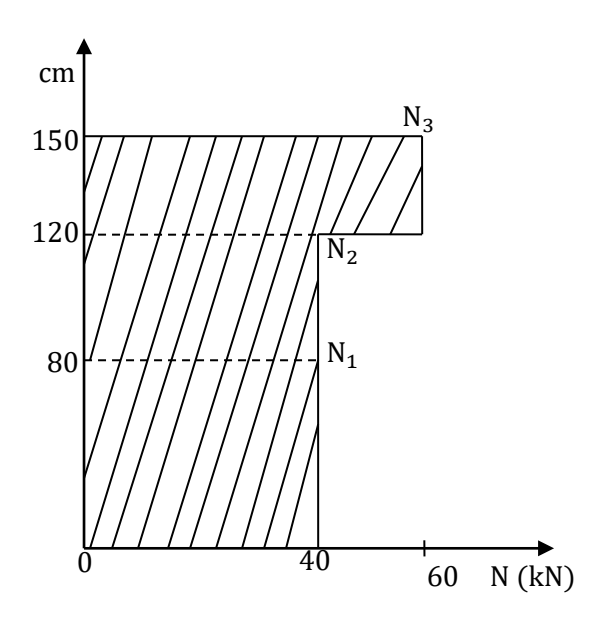

## **5. REFLEXION ET REFRACTION DE LA LUMIERE**

#### **Activité 1 : Réflexion et réfraction de la lumière : lois de Descartes.**

1) Etude de la réflexion de la lumière

- 1.1) La trajectoire du faisceau est rectiligne dans l'air
- 1.2) C'est la réflexion

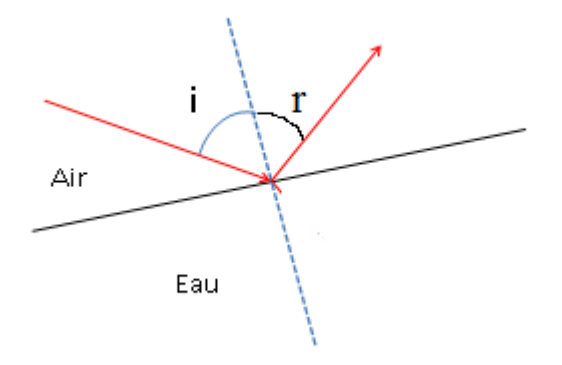

1.3) Le plan perpendiculaire au dioptre dans lequel le faisceau incident voyage dans l'air est appel « plan d'incidence ».

- 1.4) Les lois de Descartes pour la réflexion :
	- − Le rayon incident, le rayon réfléchi et la normale au miroir au point d'incidence sont contenus dans un même plan.
	- − L'angle de réflexion est égal à l'angle  $d'incidence : i = r$
- 1.5) La trajectoire du faisceau de lumière est rectiligne dans l'eau
- 1.6) Le faisceau subit une déviation lors du changement de milieu.
- 1.7) C'est la réfraction
- 1.8) Le plan formé par le rayon réfracté et la normale au dioptre s'appelle le « plan de réfraction ».

2)

2.1) Un dioptre est une surface de séparation de deux milieux.

2.2)

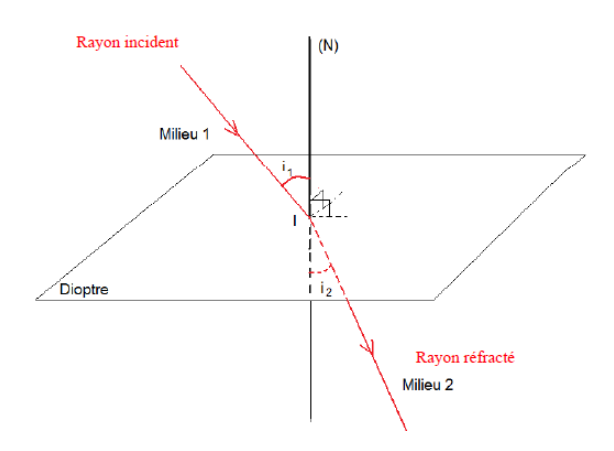

2.3) Le plan d'incidence est perpendiculaire au plan de séparation des deux milieux. Le rayon réfracté s'y déplace : les plans d'incidence et de réfraction sont confondus.

2.4) Les lois de Descartes pour la réfraction :

− Le rayon incident, le rayon réfléchi et la normale au miroir au point d'incidence sont contenus dans un même plan.

$$
- n_1 \sin i_1 = n_2 \sin i_2
$$

2.5)  $n = \frac{C}{V}$ 

#### **Application 1**

1) 
$$
n_1 \sin \theta_1 = n_2 \sin \theta_2 \Leftrightarrow \theta_2 = \left(\frac{n_1}{n_2} \sin \theta_1\right)^{-1} = 18.53^\circ
$$

2) 
$$
n_1 \sin \theta_1 = n_2 \sin \theta_2 \Leftrightarrow n_2 = n_1 \frac{\sin \theta_1}{\sin \theta_2} = 1,68
$$

#### **Activité 2 : Discussion de la loi de Descartes : Réfringence et réflexion totale**

2.1) De deux milieux, le plus réfringent est celui dont l'indice est plus élevé.

2.2) Si  $n_2 > n_1$  alors le milieu d'indice  $n_1$  est le plus réfringent.

a) Si 
$$
n_2 > n_1 \Rightarrow \frac{n_2}{n_1} = \frac{\sin i_1}{\sin i_2} > 1 \Rightarrow i_2 < i_1
$$

Conclusion :

Si le second milieu est plus réfringent que le premier, alors l'angle i<sub>2</sub> est toujours inférieur à l'angle i<sub>1</sub>.

b) Le rayon réfracté se rapproche beaucoup plus de la normale à la surface de séparation des deux milieux.

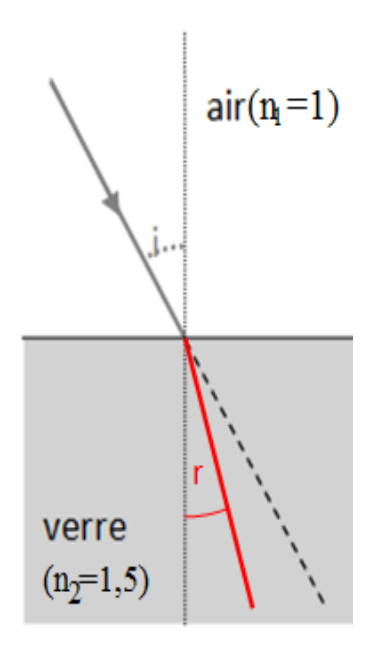

c) Oui, la lumière peut toujours passer d'un milieu donné dans un milieu plus réfringent.

2.3) Si  $n_2 < n_1$  alors le premier milieu est plus réfringent que l'autre.

2.3.1) a)  $n_2 < n_1 \Rightarrow \frac{n_2}{n_1} = \frac{\sinh 1}{\sinh 2} < 1 \Rightarrow i_2 > i_1$ 

Conclusion : Si le second milieu est moins réfringent que le premier, alors l'angle i2 est toujours supérieur à l'angle i1.

b) Dans ce cas, le rayon réfracté s'éloigne de la normale à la surface de séparation des deux milieux.

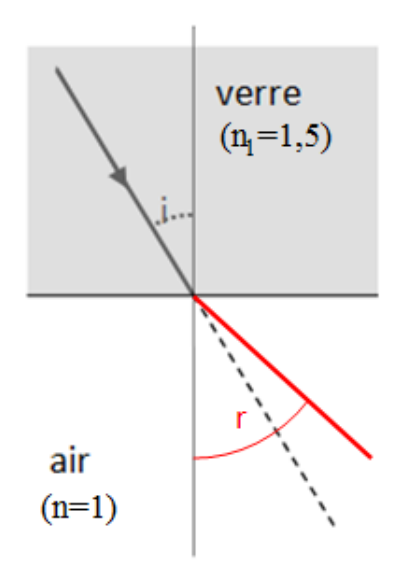

2.3.2) Non, il existe une valeur de l'angle d'incidence  $\theta_1$ pour lequel le rayon serait totalement réfléchi.

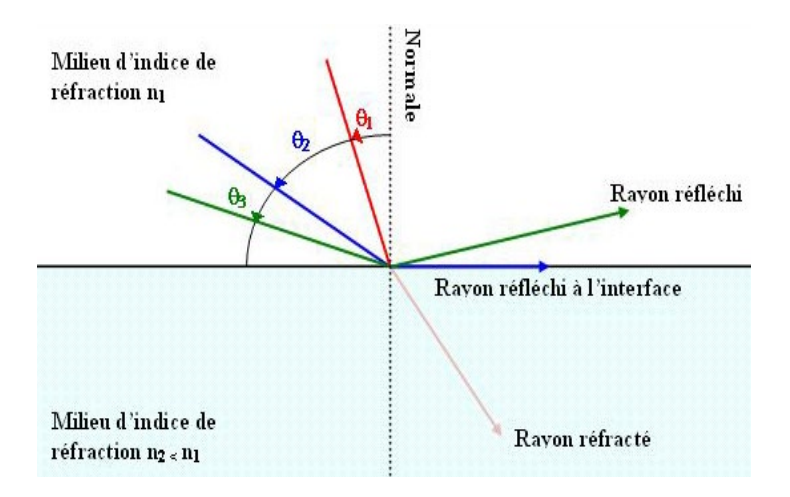

2.3.3) On constate qu'au-delà d'un certain angle d'incidence, le rayon réfracté n'existe plus. La lumière est totalement réfléchie.

2.3.4) Réflexion totale.

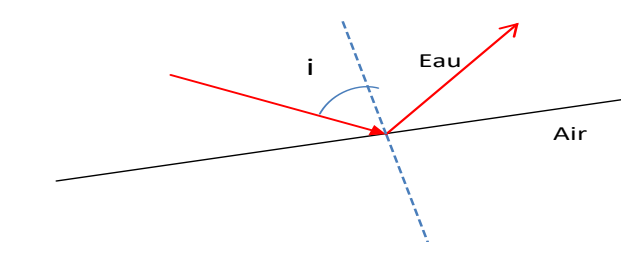

### **Activité 3 : Mise en évidence du phénomène de la réflexion totale**

3.1)

3.1.1) On constate que le faisceau lumineux n'est pas dévié. Il traverse les deux surfaces de séparation (partie bombée et partie plate sans subir de déviation).

3.1.2) On observe un rayon réfléchi et un rayon réfracté qui est dévié après passage au travers du demi cylindre.

3.1.2) L'angle de réfraction est plus grand que l'angle de réflexion.

3.2) Détermination de l'angle limite de réflexion totale λ

3.2.1)

- − On constate qu'au-delà d'un certain angle d'incidence, le rayon réfracté n'existe plus.
- − La lumière est totalement réfléchie.

3.2.2) Valeur de l'angle limite :

 $n_1 \sin i_1 = n_2 \sin i_2$ ; avec  $i_2 = 90^\circ \Rightarrow \sin i_2 = 1$  et  $i_1 = \lambda$ 

$$
\begin{aligned} \text{Alors}: \lambda &= \sin\left(\frac{n_2}{n_1}\right)^{-1} \\ \text{3.2.2)} \ \lambda &\geq \sin\left(\frac{n_2}{n_1}\right)^{-1} \end{aligned}
$$

#### **Application 2**

Lors du passage d'un *milieu* donné d'indice n<sub>1</sub> dans un milieu moins *réfringent* d'indice n<sub>2</sub> (n<sub>2</sub> < n<sub>1</sub>), le rayon *réfracté* n'existe pas toujours.

Il existe un *angle* limite λ au-delà duquel le *rayon* de lumière ne *change* pas de milieu.

Ce rayon est alors complètement *réfléchi* c'est le phénomène de réflexion *totale.*

Cet angle est tel que sin $\lambda = \frac{n_2}{n_1}$ 

Le rayon réfléchi obéit aux lois de la réflexion : son angle d'incidence et son angle de réflexion sont **identiques.**

#### **Activité 4 : Miroir plan**

- 4.1) Un miroir plan est une surface plane réfléchissante
- 4.2)

4.3)

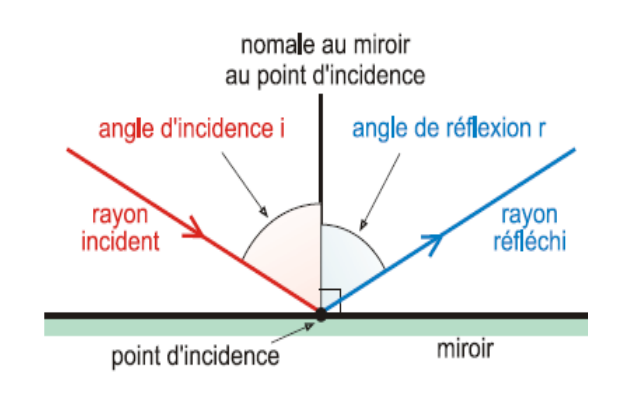

- 4.4) C'est la réflexion de la lumière.
- 4.5)

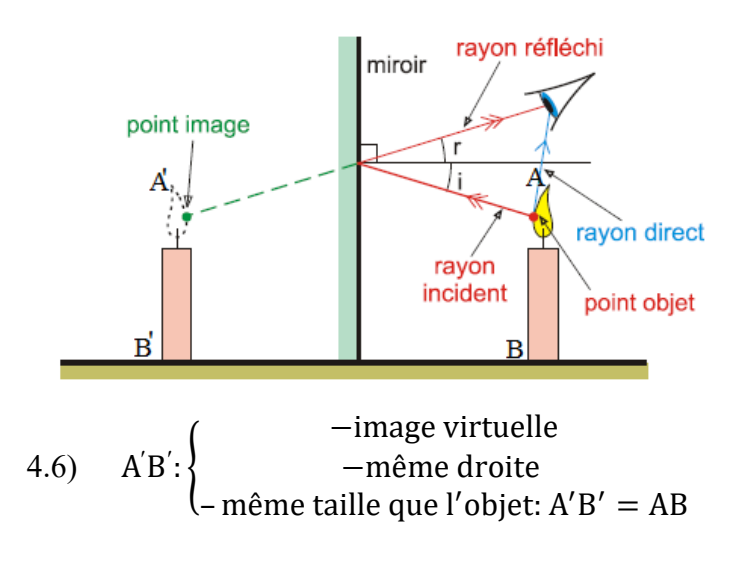